# <span id="page-0-0"></span>**zhlipsum:** 中文乱数假文(**Lorem ipsum**)

曾祥东

2018/04/03 v1.0.0<sup>∗</sup>

如彭奇和瓦特曼的公共事业所证实的那样有一个胡子雪雪白的上帝超越时间超越空间确确 实实存在他在神圣的冷漠神圣的疯狂神圣的喑哑的高处深深地爱着我们除了少数的例外不知什 么原因但时间将会揭示他像神圣的密兰达一样和人们一起忍受着痛苦这班人不知什么原因但时 间将会揭示生活在痛苦中生活在烈火中这烈火这火焰如果继续燃烧毫无疑问将使穹苍着火也就 是说将地狱炸上天去是那么蓝那么澄澈那么平静这种平静尽管时断时续总比没有好得多但是 别这么快还要进一步考虑到泰斯丢和丘那德的人体测定学院的未完成的研究结果早已断定毫无 疑问换句话说除了依附着人类的疑问之外别无其他疑问根据泰斯丢和丘那德的未完成的劳动的 结果早已作出如下的论断但是别这么快不知什么原因根据彭奇和瓦特曼的公共事业的结果已毫 无疑问地断定鉴于波波夫和贝尔契不知什么原因未完成的劳动以及泰斯丢和丘那德的未完成的 劳动已经就业已被许多人所否认的论点作出论断认为泰斯丢和丘那德所假设的人认为实际存在 的人认为人类总而言之统而言之尽管有进步的营养学和通大便药却在衰弱萎缩衰弱萎缩而且与 此同时尤其是不知什么原因尽管体育运动在各方面都有很大进展如网球足球田径车赛游泳飞行 划船骑马滑翔溜冰各式各样的网球各种各样致人死命的飞行运动各式各样的秋天夏天冬天冬天 网球各种各样的曲棍球盘尼西林和代用品总之我接下去讲与此同时不知什么原因要萎缩要减少 尽管有网球我接下去讲飞行滑翔九穴和十八穴的高尔夫球各种各样的网球总之不知什么原因在 番克汉贝克汉福尔汉克莱普汉换句话说与此同时尤其是不知什么原因但时间将会揭示要减少减 少我接下去讲福尔汉克莱普汉总之自从塞缪尔·约翰逊去世以后到现在每个人的全部损失共计每 人一吋四唡只是大概约略粗粗计算到小数点分量很足保持整数赤裸裸的光穿着袜子在康纳马拉 总之不知什么原因不管怎样无论如何事实俱在尤其是考虑到更加远为严肃的看来更加严肃的鉴 于斯丹威格和彼特曼的徒劳看来更加严肃的鉴于鉴于鉴于斯丹威格和彼特曼徒劳在平原在山地 在海洋在烈火沸腾的河里天空是一样的随后是大地换句话说天空随后是大地在一片寒冷一片漆 黑中天空大地石头的住所在一片寒冷中哎哟的在我们的主诞生六百年左右天空大地海洋大地石 头的住所汪洋中一片寒冷中在海上在陆地在空中我接下去讲不知什么原因尽管有网球事实俱在 但时间将会揭示我接下去讲哎哟哟总之一句话石头的住所谁能怀疑我接下去讲但是别这么快我 接下去讲头颅要萎缩衰弱减少与此同时尤其是不知什么原因尽管有网球胡子火焰球队石头那么 蓝那么平静哎哟哟头颅头颅头颅在康纳马拉尽管有网球未完成的徒然的劳动更加严肃的石 头的住所总之我接下去讲哎哟哟徒劳的未完成的头颅头颅在康纳马拉尽管有网球头颅哎哟石头 丘那德(混战,最后的狂喊)网球……石头……那么平静……丘那德……未完成的……

——萨缪尔·贝克特《等待戈多》

<sup>∗</sup>https://github.com/Stone-Zeng/zhlipsum.

## 第 **1** 节 简介

zhlipsum 宏包用于输入中文乱数假文(拉丁语为 *Lorem ipsum*)。乱数假文是大 段无意义的文字,常用来测试排版效果。支持其他语言乱数假文的宏包还有 lipsum、 kantlipsum、blindtext 等。

zhlipsum 宏包支持 UTF-8、GBK 和 Big5 编码, 依赖 LATEX3 项目中的 expl3、xparse 和 l3keys2e 宏包。为正确输入中文,zhlipsum 需要与 CJK 宏包或 CTEX 宏集等配套使 用。

## 第 **2** 节 使用说明

#### encoding = ⟨**utf8**|*gbk*|*big5*⟩ encoding

<span id="page-1-1"></span>New: 2017-09-16 Updated: 2018-04-01

用于指定编码的宏包选项,可在调用宏包的时候设定。默认为 utf8。对于 XqLATpX、 LuaLATEX 和 upLATEX 等 Unicode 引擎, gbk 和 big5 编码无效,宏包将强制使用 utf8 编 码。

如果使用了 CT<sub>E</sub>X 宏集,则编码会根据 CT<sub>E</sub>X 自动确定。但需注意,在 CT<sub>E</sub>X 宏集中, 相应的宏包选项为 UTF8 和 GBK,而本宏包中所有选项均为小写。

#### \zhlipsum

<span id="page-1-3"></span>Updated: 2018-03-23

\zhlipsum{⟨段落⟩}[⟨选项⟩] \zhlipsum\*{⟨段落⟩}[⟨选项⟩]

插入假文文本。参数 ⟨段落⟩ 和 ⟨选项⟩ 都是可选的。注意各参数之间不可以有空格。

默认情况下,不带星号的命令 \zhlipsum 会在假文段落之前、之后与之间进行分段 (即插入 \par),而带星号的命令 \zhlipsum\* 则不做额外处理。您可以利用后文给出的 before、after、inter 选项来更改默认设置。

第一个可选参数 〈段落〉为英文逗号分隔的段落编号列表,举例如下:

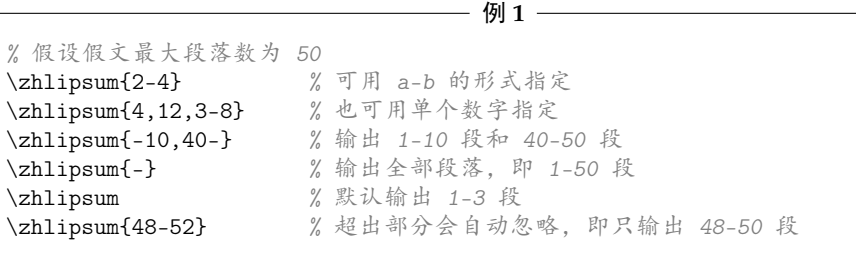

第二个可选参数 ⟨选项⟩ 通过英文逗号分隔的键值列表形式给出。支持的选项见下。

<span id="page-1-2"></span><span id="page-1-0"></span>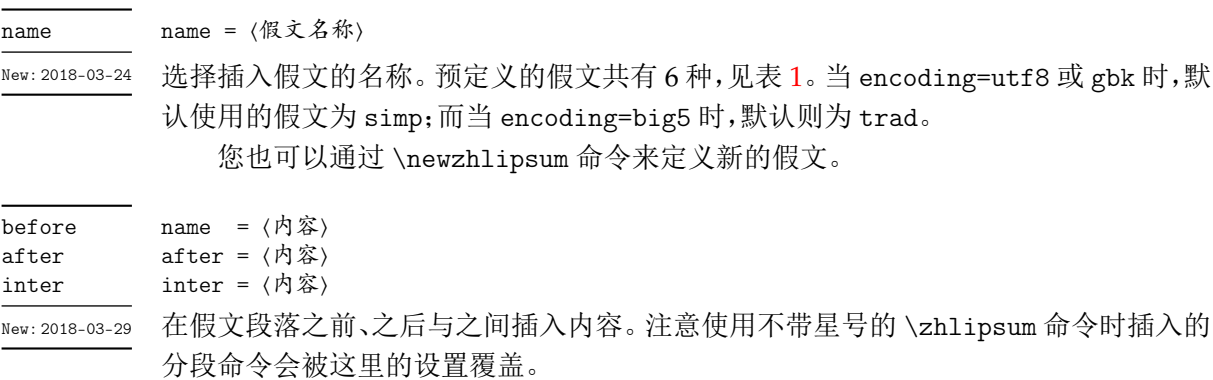

| 名称          | 段落数 | 简体 / 繁体 | 描述           | 各编码下的支持情况 |           |      |
|-------------|-----|---------|--------------|-----------|-----------|------|
|             |     |         |              | utf8      | gbk       | big5 |
| simp        | 50  | 简       | 无意义随机假文      |           |           |      |
| trad        | 50  | 繁       | 无意义随机假文      |           |           |      |
| nanshanjing | 43  | 繁       | 《山海经·南山经》    |           |           |      |
| xiangyu     | 45  | 繁       | 司马迁《史记·项羽本纪》 | ٠         | $\bullet$ | ٠    |
| zhufu       | 110 | 简       | 鲁迅《祝福》       |           | $\bullet$ |      |
| aspirin     | 66  | 简       | 维基百科条目:阿司匹林  |           |           |      |
|             |     |         |              |           |           |      |

表 **1** 预定义假文

\newzhlipsum{⟨假文名称⟩}{⟨段落列表⟩} \newzhlipsum

<span id="page-2-1"></span>New: 2018-03-29

例 **2** *%* 注意区分中文逗号与英文逗号 \newzhlipsum{jingyesi}{*%* {床前明月光,}, {疑是地上霜。}, {举头望明月,}, {低头思故乡。}} \zhlipsum\*{-}[name=jingyesi] *%* 输出全部四句假文,且不分段

声明新的假文。假文名称区分大小写。段落列表以英文逗号分隔,示例如下:

### 第 **3** 节 编程接口

一般而言,第 2 节中列出的命令足够一般用户使用。如需使用编程接口,则可以考 虑以下变量和函数。注意使用时需确保开启 LATFX3 语法。

\g\_zhlipsum\_seq 假文名称列表。

<span id="page-2-0"></span>\zhlipsum\_use:nn

输出多段假文。 #1: 假文名称

#2: 段落编号列表

<span id="page-2-5"></span>\zhlipsum\_if\_exist:n*TF*

判断是否存在对应名称的假文。

<span id="page-2-4"></span><span id="page-2-3"></span>\zhlipsum\_new:nn

#1: 假文名称

#1: 假文名称

声明假文。

#2: 文本列表

## 第 **4** 节 兼容性信息

以下选项在测试版 zhlipsum 宏包中存在,但在 1.0.0 版本之后不建议继续使用。这 里仅为兼容性保留。未来将可能删除对它们的支持。

<span id="page-2-2"></span> $\overline{\mathsf{script}}$  过时选项。现在相当于 name。

## 第 **5** 节 已知问题

名称为 nanshanjing 和 xiangyu 的假文文本含有若干生僻字。如需正确显示,可 使用 xeCJK 宏包,并设置后备字体为 SimSun-ExtB、Hanazono Mincho (花园明朝)等, 具体方法请参考 xeCJK 宏包文档(仅针对编码为 UTF-8,且使用 XqLATpX 编译的情况)。

GBK 和 Big5 编码在第二字节并没有避开 ASCII 码的范围,因此部分汉字编码的第 二字节恰好是 ASCII 编码中的一些特殊字符(如 {、}、\ 等),将导致编译失败。本宏包在 这两种编码下的 .def 文件中采取了特殊技巧(见 6.6 小节),请避免修改这些文件。

如无特殊需要,始终建议您采用 UTF-8 编码,并使用 XqLTpX、LuaLATpX 等 Unicode 引擎编译。

特殊情况下,如果您必须使用 GBK 或 Big5 [编码,](#page-11-0)并需要声明新的假文,可以采取以 下手段临时回避上述问题。

例 **3**

```
% 文件编码需使用 Big5
% \usepackage[encoding=big5]{zhlipsum}
% 直接使用 \newzhlipsum{big5}{許蓋功, 蓋功許, 功許蓋} 会报错
% 原理:在分组内用 <、>、+ 代替 {、}、\,再将原先的 {、}、\ 设为"其他"
% 类(即类别码为 12)
\begingroup
 \catcode`\<=1
 \catcode`\>=2
 \catcode`\+=0
 \catcode`\{=12
 \catcode`\}=12
 \catcode`\\=12
 +newzhlipsum<big5><許蓋功, 蓋功許, 功許蓋>
+endgroup
\zhlipsum[name=big5]
```
## 第 **6** 节 实现细节

```
1 〈*package〉
2 〈@@=zhlipsum〉
   检查 LATEX3 编程环境。
3 \RequirePackage { xparse, l3keys2e }
4 \msg_new:nnn { zhlipsum } { l3-too-old }
5 {
6 Package~ "#1" is~ too~ old. \|\|\|\7 Please~ update~ an<br/>~ up-to-date~ version~ of<br/>~ the<br/>~ bundles \\   
8 "l3kernel"~ and~ "l3packages"~ using~ your~ TeX~ package \\
9 manager~ or~ from~ CTAN.
10 }
11 \clist_map_inline:nn { expl3, xparse, l3keys2e }
12 \quad \text{f}13 \@ifpackagelater {#1} { 2017/12/16 }
14 { } { \msg_error:nnn { zhlipsum } { l3-too-old } {#1} }
15 }
```
#### <span id="page-3-5"></span><span id="page-3-4"></span><span id="page-3-3"></span><span id="page-3-2"></span><span id="page-3-1"></span>**6.1** 内部变量和函数

\l\_\_zhlipsum\_tmpa\_tl \l\_\_zhlipsum\_tmpa\_seq \l\_\_zhlipsum\_tmpb\_seq 临时变量。 <sup>16</sup> \tl\_new:N \l\_\_zhlipsum\_tmpa\_tl <sup>17</sup> \seq\_new:N \l\_\_zhlipsum\_tmpa\_seq <sup>18</sup> \seq\_new:N \l\_\_zhlipsum\_tmpb\_seq

```
第 6 节 实现细节 5                       5
  \g__zhlipsum_encoding_tl 编码信息。
                          19 \tl_new:N \g__zhlipsum_encoding_tl
          \g_zhlipsum_seq 假文名称列表。
                          20 \seq_new:N \g_zhlipsum_seq
     \c_zhlipsum_simp_seq
     \c_zhlipsum_trad_seq
                          预定义的简体中文与繁体中文的假文名称列表。
                          21 \seq_new:N \c_zhlipsum_simp_seq
                          22 \seq_new:N \c_zhlipsum_trad_seq
                          23 \seq_set_from_clist:Nn \c_zhlipsum_simp_seq { simp, zhufu, aspirin }
                          24 \seq_set_from_clist:Nn \c_zhlipsum_trad_seq { trad, xiangyu, nanshanjing }
                              LATEX3 函数变体。
                          25 \cs_generate_variant:Nn \file_input:n { x }
                          26 \prg_generate_conditional_variant:Nnn \tl_if_eq:nn { Vn } { T, TF }
\__zhlipsum_if_unicode_engine:TF 判断是否为 Unicode 引擎。来自于 zhnumber 宏包。
                          27 \prg_new_protected_conditional:Npnn \__zhlipsum_if_unicode_engine: { T, F, TF }
                          28 {
                          29 \bool_lazy_any:nTF
                          30 {
                          31 { \sys_if_engine_xetex_p: }
                          32 { \sys_if_engine_luatex_p: }
                          33 { \sys_if_engine_uptex_p: }
                          34 }
                          35 { \prg_return_true: }
                          36 { \prg_return_false: }
                          37 }
\__zhlipsum_if_encoding:nTF 判断当前编码。
                          38 \prg_new_protected_conditional:Npnn \__zhlipsum_if_encoding:n #1 { T, F, TF }
                          39 {
                          40 \tl_if_eq:VnTF \g__zhlipsum_encoding_tl {#1}
                          41 { \prg_return_true: } { \prg_return_false: }
                          42 }
    \__zhlipsum_msg_new:nn
      \__zhlipsum_error:n
     \__zhlipsum_error:nn
   \__zhlipsum_warning:nn
   \__zhlipsum_warning:nnn
  \__zhlipsum_warning:nxxx
      \__zhlipsum_info:nn
                          各种信息函数的缩略形式。
                          43 \cs_new:Npn \__zhlipsum_msg_new:nn { \msg_new:nnn { zhlipsum } }
                          44 \cs_new:Npn \__zhlipsum_error:n { \msg_error:nn { zhlipsum } }
                          45 \cs_new:Npn \__zhlipsum_error:nn { \msg_error:nnn { zhlipsum } }
                          46 \cs_new:Npn \__zhlipsum_warning:nn { \msg_warning:nnn { zhlipsum } }
                          47 \cs_new:Npn \__zhlipsum_warning:nnn { \msg_warning:nnnn { zhlipsum } }
                          48 \cs_new:Npn \__zhlipsum_warning:nxxx { \msg_warning:nnxxx { zhlipsum } }
                          49 \cs_new:Npn \__zhlipsum_info:nn { \msg_info:nnn { zhlipsum } }
         \__zhlipsum_par: 分段命令。
                          50 \cs_new_eq:NN \__zhlipsum_par: \tex_par:D
                          6.2 宏包选项
                encoding 设置编码。
                          51 \keys_define:nn { zhlipsum / option }
                          52 \quad \textsf{f}53 encoding .choices:nn =
                          54 { utf8, gbk, big5 }
```
<sup>56</sup> \tl\_gset\_eq:NN \g\_\_zhlipsum\_encoding\_tl \l\_keys\_choice\_tl

<span id="page-4-27"></span><span id="page-4-11"></span><sup>57</sup> \\_\_zhlipsum\_if\_unicode\_engine:T

<span id="page-4-28"></span><span id="page-4-25"></span><span id="page-4-24"></span><span id="page-4-22"></span><span id="page-4-21"></span><span id="page-4-17"></span><span id="page-4-16"></span><span id="page-4-15"></span><span id="page-4-14"></span><span id="page-4-10"></span><span id="page-4-9"></span><span id="page-4-8"></span><span id="page-4-7"></span><span id="page-4-6"></span><span id="page-4-5"></span><span id="page-4-4"></span><span id="page-4-3"></span><span id="page-4-0"></span><sup>55</sup> {

```
58 {
                          59 \__zhlipsum_if_encoding:nF { utf8 }
                           60 {
                          61 \tl_gset:Nn \g__zhlipsum_encoding_tl { utf8 }
                          62 \__zhlipsum_warning:nn { unicode-engine } {#1}
                           63 }
                           64 }
                          65 \__zhlipsum_if_ctex_valid_encoding:F
                          66 { \__zhlipsum_error:nn { ctex-invalid-encoding } {#1} }
                          67 },
                          68 encoding / unknown .code:n =
                          69 \{\ \mathcal{L}_{zh}lipsum_error:nn { invalid-encoding } {#1} },
                          70 encoding .value_required:n = true,
                              处理未知选项。
                          71 unknown .code:n = {\ \ \ }_zhlipsum_error:n { unknown-option } }
                          72 }
                              提示信息。
                          73 \__zhlipsum_msg_new:nn { unicode-engine }
                          74 {
                          75 You~ are~ now~ using~ Unicode~ engine~ \c_sys_engine_str. \\
                          76 Encoding~ "#1"~ is~ invalid.~ Changed~ into~ "utf8".
                          77 }
                          78 \__zhlipsum_msg_new:nn { ctex-invalid-encoding }
                          79 {
                          80 Package~ option~ "encoding=#1"~ is~ in~ conflict~ with~ ctex's~
                          81 option~ "\tl_use:N \l__ctex_encoding_tl".\\\\
                          82 Please" check" the" package" options.
                          83 }
                          84 \__zhlipsum_msg_new:nn { invalid-encoding }
                          85 {
                          86 Encoding~ "#1"~ is~ invalid. \\
                          87 Available~ encodings~ are~ "utf8",~ "gbk"~ and~ "big5".
                          88 }
                          89 \__zhlipsum_msg_new:nn { unknown-option }
                          90 { Package~ option~ "\l_keys_key_tl"~ is~ unknown. }
\__zhlipsum_if_ctex_valid_encoding:TF 检查 CTEX 编码。
                          91 \prg_new_protected_conditional:Npnn \__zhlipsum_if_ctex_valid_encoding: { F }
                          92 \sim 5
                          93 \tl_if_exist:NTF \l__ctex_encoding_tl
                          94 {
                          95 \tl_set:Nx \l__zhlipsum_tmpa_tl
                          96 { \str_lower_case:f { \l__ctex_encoding_tl } }
                          \label{eq:optimal} $$\strut\strut\int_{eq:NNTF \g_zhlipsum\_encoding_tl \l_zhlipsum_tmpa_tl}$$98 { \prg_return_true: } { \prg_return_false: }
                          99 }
                          100 { \prg_return_true: }
                          101 }
                              如果调用了 CTEX 宏集,则自动确定编码;否则默认设为 UTF-8。
                          102 \tl_if_exist:NTF \l__ctex_encoding_tl
                          103 {
                          104 \tl_if_eq:VnTF \l__ctex_encoding_tl { UTF8 }
                          105 { \tl_gset:Nn \g__zhlipsum_encoding_tl { utf8 } }
                          106 {
                          107 \tl_if_eq:VnT \l__ctex_encoding_tl { GBK }
                          108 { \tl_gset:Nn \g__zhlipsum_encoding_tl { gbk } }
                          109 }
                          110 }
                          111 { \tl_gset:Nn \g__zhlipsum_encoding_tl { utf8 } }
```
将宏包选项传给 zhlipsum/option。

<sup>112</sup> \ProcessKeysOptions { zhlipsum / option }

### <span id="page-6-19"></span><span id="page-6-14"></span><span id="page-6-11"></span><span id="page-6-10"></span><span id="page-6-9"></span><span id="page-6-8"></span><span id="page-6-2"></span><span id="page-6-0"></span>**6.3** 函数选项

```
\l__zhlipsum_name_tl 保存假文名称。
                         113 \tl_new:N \l__zhlipsum_name_tl
\l__zhlipsum_before_tl
\l__zhlipsum_after_tl
\l__zhlipsum_inter_tl
                         保存假文之前、之后与之间插入的内容。
                         114 \tl_new:N \l__zhlipsum_before_tl
                         115 \tl_new:N \l__zhlipsum_after_tl
                         116 \tl_new:N \l__zhlipsum_inter_tl
                         117 \keys_define:nn { zhlipsum }
                         118 {
                  name 假文名称。Big5 编码不支持简体中文。
                         119 name .code: n =120 {
                         121 \tl_set:Nn \l__zhlipsum_name_tl {#1}
                         122 \__zhlipsum_if_encoding:nT { big5 }
                         123 \qquad \qquad \qquad \qquad \qquad \qquad \qquad \qquad \qquad \qquad \qquad \qquad \qquad \qquad \qquad \qquad \qquad \qquad \qquad \qquad \qquad \qquad \qquad \qquad \qquad \qquad \qquad \qquad \qquad \qquad \qquad \qquad \qquad \qquad \qquad \qquad \124 \seq_if_in:NVT \c_zhlipsum_simp_seq \l__zhlipsum_name_tl
                         125 \{126 \_zhlipsum_warning:nn { big5-require-trad } {#1}
                         127 \tl_set:Nn \l__zhlipsum_name_tl { trad }
                         128 }
                         129 }
                         130 },
                script 选择输入简体中文或繁体中文。过时选项。
                         131 script .code:n =
                         132 \{133 \__zhlipsum_warning:nn { deprecated-option }
                         134 { Option~ "name=#1"~ will~ be~ set. }
                         135 \keys_set:nn {\text{zhlipsum } { name = #1 } }136 },
                before
                 after
                 inter
                         假文之前、之后与之间插入的内容。
                         137 before .tl_set:N = \lceil l_zhllp \rceilsum_before_tl,
                         138 after .tl_set:N = \lceil l_zhlipsum_after_tl,139 inter .tl_set:N = \l__zhlipsum_inter_tl
                         140 }
                             提示信息。
                         141 \__zhlipsum_msg_new:nn { big5-require-trad }
                         142 \frac{1}{2}143 Name~ "#1"~ is~ not~ available~ in~ "Big5"~ encoding. \\
                         144 Changed~ into~ "trad".
                         145 }
                         146 \__zhlipsum_msg_new:nn { deprecated-option }
                         147 { Option~ "\l_keys_key_tl"~ is~ deprecated. \\ #1 }
                              初始选项设置。
                         148 \__zhlipsum_if_encoding:nTF { big5 }
                         149 { \keys_set:nn { zhlipsum } { name = trad } }
                         150 { \keys_set:nn { zhlipsum } { name = simp } }
```
### <span id="page-7-23"></span><span id="page-7-19"></span><span id="page-7-14"></span><span id="page-7-13"></span><span id="page-7-11"></span><span id="page-7-10"></span><span id="page-7-9"></span><span id="page-7-6"></span><span id="page-7-5"></span><span id="page-7-4"></span><span id="page-7-3"></span><span id="page-7-2"></span><span id="page-7-0"></span>**6.4** 输出假文

```
\zhlipsum 输出假文,第一个可选参数表示段落数,默认为 1-3;第二个可选参数为选项列表。注意
                           第一个可选参数需要用花括号包围。
                           151 \NewDocumentCommand \zhlipsum { s G { 1 - 3 } +o }
                          152 \{153 \group_begin:
                          154 \IfBooleanF {#1}
                           155 \left\{ \begin{array}{ccc} 1 & 0 & 0 \\ 0 & 0 & 0 \\ 0 & 0 & 0 \\ 0 & 0 & 0 \\ 0 & 0 & 0 \\ 0 & 0 & 0 \\ 0 & 0 & 0 \\ 0 & 0 & 0 \\ 0 & 0 & 0 \\ 0 & 0 & 0 \\ 0 & 0 & 0 \\ 0 & 0 & 0 & 0 \\ 0 & 0 & 0 & 0 \\ 0 & 0 & 0 & 0 \\ 0 & 0 & 0 & 0 & 0 \\ 0 & 0 & 0 & 0 & 0 \\ 0 & 0 & 0 & 0 & 0 \\ 0 & 0 & 0 & 0 & 0 \\ 0 & 0 & 0 & 156 \tl_set:Nn \l__zhlipsum_before_tl { \__zhlipsum_par: }
                           157 \tl_set:Nn \l__zhlipsum_after_tl { \__zhlipsum_par: }
                           158 \tl_set:Nn \l__zhlipsum_inter_tl { \__zhlipsum_par: }
                           159 }
                           160 \IfValueT {#3} { \keys_set:nn { zhlipsum } {#3} }
                           161 \zhlipsum_use:Vn \l__zhlipsum_name_tl {#2}
                           162 \group_end:
                           163 }
\l__zhlipsum_par_num_seq 保存段落编号。
                           164 \seq_new:N \l__zhlipsum_par_num_seq
        \zhlipsum_use:nn
        \zhlipsum_use:Vn
                          输出多段假文。#1 = 假文名称,#2 = 段落编号列表。解析段落编号之后,按次序逐项输
                          出,并在前后插入相应内容。注意最后一段需要单独处理。
                           165 \cs_new_protected:Npn \zhlipsum_use:nn #1#2
                          166 {
                           167 \__zhlipsum_if_cjk_valid_encoding:TF
                           168 {
                           169 \zhlipsum_if_exist:nTF {#1}
                           170171 \angle_zhlipsum_parse_par:nn {#1} {#2}
                           172 \seq_pop_right:NN \l__zhlipsum_par_num_seq \l__zhlipsum_tmpa_tl
                           173 \tl_use:N \l__zhlipsum_before_tl
                           174 \seq_map_inline:Nn \l__zhlipsum_par_num_seq
                           175 \{176 \__zhlipsum_use:nn {#1} {##1}
                           177 \tl_use:N \l__zhlipsum_inter_tl
                           178 }
                           179 \__zhlipsum_use:nn {#1} { \tl_use:N \l__zhlipsum_tmpa_tl }
                           180 \tl_use:N \l__zhlipsum_after_tl
                           181 }
                           182 \{\ \mathcal{L}_{zh} \} { \mathcal{L}_{zh} invalid-name } {#1} }
                          183 }
                          184 { \__zhlipsum_error:n { CJK-invalid-encoding } }
                          185 }
                          186 \cs_generate_variant:Nn \zhlipsum_use:nn { Vn }
                          187 \__zhlipsum_msg_new:nn { invalid-name }
                          188 {
                          189 Name<sup>~</sup> "#1"<sup>~</sup> is<sup>~</sup> unknown. \|\cdot\|190 Please~ use~ the~ pre-defined~ Chinese~ dummy~ texts~ or~
                          191 declare~ new~ one.
                          192 }
                          193 \__zhlipsum_msg_new:nn { CJK-invalid-encoding }
                          194 \{195 〈@@=〉
                          196 The~ current~ CJK~ environment~ uses~ "\tl_use:N \CJK@@@enc"~
                          197 encoding, \setminus198 (@@=zhlipsum)
                          199 but~ zhlipsum~ package~ has~ been~ loaded~ with~ the~ option~
                          200 "encoding=\tl_use:N \g__zhlipsum_encoding_tl".\\\\
                          201 Please" check" the" package" options.
                          202 }
```
\\_\_zhlipsum\_if\_cjk\_valid\_encoding:*TF* 检查 CJK 环境编码。

```
203 \prg_new_protected_conditional:Npnn \__zhlipsum_if_cjk_valid_encoding: { TF }
                              204 \{205 〈@@=〉
                              206 \tl_if_exist:NTF \CJK@@@enc
                              207 {
                              208 \tilde{\mathbb{Z}} \tl_set:Nx \l_zhlipsum_tmpa_tl { \str_lower_case:f { \CJK@@enc } }
                              209 〈@@=zhlipsum〉
                              210 % TODO: str or tl?
                              211 \str_if_eq:NNTF \g__zhlipsum_encoding_tl \l__zhlipsum_tmpa_tl
                              212 { \prg_return_true: }
                               213 \{214 \__zhlipsum_if_encoding:nTF { gbk }
                               215 \left\{216 \str_if_eq:VnTF \l__zhlipsum_tmpa_tl { gb }
                              217 \{ \preccurlyeq: } {\preccurlyeq: } \preccurlyeq: \preccurlyeq: } \preccurlyeq: \preccurlyeq: \pre218 }
                               219 \qquad \qquad \{220 \__zhlipsum_if_encoding:nTF { big5 }
                               221 \left\{ \begin{array}{c} 221 & 221 \end{array} \right\}222 \str_if_eq:VnTF \l__zhlipsum_tmpa_tl { bg5 }
                              223 \{ \preccurlyeq_retur_true: } {\preccurlyeq_retur_tulse: }224 }
                              225 { \prg_return_false: }
                               226 }
                               227 }
                              228 }
                              229 { \prg_return_true: }
                              230 }
    \zhlipsum_if_exist:nTF 判断是否存在对应名称的假文。
                              231 \prg_new_protected_conditional:Npnn \zhlipsum_if_exist:n #1 { T, F, TF }
                              232 \frac{1}{2}233 \seq_if_in:NnTF \g_zhlipsum_seq {#1}
                              234 { \prg_return_true: } { \prg_return_false: }
                              235 }
    \l__zhlipsum_begin_int
       \l__zhlipsum_end_int
       \l__zhlipsum_max_int 238 \int_new:N \l__zhlipsum_max_int
                              236 \int_new:N \l__zhlipsum_begin_int
                              237 \int_new:N \l__zhlipsum_end_int
\l__zhlipsum_modified_range_bool
\l__zhlipsum_invalid_range_bool
                              239 \bool_new:N \l__zhlipsum_modified_range_bool
                              240 \bool_new:N \l__zhlipsum_invalid_range_bool
  \__zhlipsum_parse_par:nn 解析段落编号列表。#1 = 假文名称,#2 = 段落编号列表。
                                   编号列表用逗号分隔,其中的每一项为单个数字或为 a-b 的形式。若 a、b 为空,则
                              分别取为 1 或允许的最大值(即段落数)。超过范围的数字则忽略。
                              241 \cs_new_protected:Npn \__zhlipsum_parse_par:nn #1#2
                              242 \frac{1}{2}{\tt ^{243}}\qquad \quad \  \backslash seq\_clear:N \ \ \backslash l\_zhlipsum\_par\_num\_seq244 \int_set_eq:Nc \l__zhlipsum_max_int { g__zhlipsum_ #1 _int }
                              245 \clist_map_inline:nn {#2}
                              246 \sim 5
                              247 \__zhlipsum_parse_par_aux:n {##1}
                              248 \bool_if:NTF \l__zhlipsum_invalid_range_bool
                              249 \{\ \_\_zhlipsum_warning:nnn \ \{ invalid-range \ \{ #1\} \ \{#2\} \ \}250 {
                              251 \bool_if:NT \l__zhlipsum_modified_range_bool
                               252 \left\{253 \__zhlipsum_warning:nxxx { modified-range }
                              254 {##1} {#2} { \__zhlipsum_par_range: }
```

```
255 }
                       256 \seq_concat:NNN \l__zhlipsum_par_num_seq
                       257 \lceil \frac{257}{257} \rceil258 }
                       259 }
                       260 }
\__zhlipsum_parse_par_aux:n 261 \cs_new_protected:Npn \__zhlipsum_parse_par_aux:n #1
                       262 \frac{1}{2}263 \bool_set_false:N \l__zhlipsum_modified_range_bool
                       264 \bool_set_false:N \l__zhlipsum_invalid_range_bool
                       265 \qquad \texttt{\texttt{265}}266 \tl if in:nnTF {#1} { - }
                       267 {
                       268 \seq_set_split: Nnn \l_zhlipsum_tmpb_seq { - } {#1}"-"左侧的数字。
                       269 \seq_pop_left:NN \l__zhlipsum_tmpb_seq \l__zhlipsum_tmpa_tl
                       270 \tl_if_empty:NTF \l__zhlipsum_tmpa_tl
                       271 { \int_set_eq:NN \l__zhlipsum_begin_int \c_one }
                       272 {
                       273 \int_2 \int set:Nn \l zhlipsum begin int { \l zhlipsum tmpa tl }
                       274 \int \int \text{compare: nNnT \l}_zhlipsumbegin int < \c</math>275 \left\{276 \int_set_eq:NN \l__zhlipsum_begin_int \c_one
                       277 \bool_set_true:N \l__zhlipsum_modified_range_bool
                       278 }
                       279 }
                       "-"右侧的数字。注意左右数字均由 \seq_pop_left:NN 得到,因此 -3-4 实际相当于
                       -3,进而被解析为 1-3。
                       280 \seq_pop_left:NN \l__zhlipsum_tmpb_seq \l__zhlipsum_tmpa_tl
                       281 \tl_if_empty:NTF \l__zhlipsum_tmpa_tl
                       \verb|282| \label{thm:282}283 {
                       284 \int_2kht_set:Nn \l__zhlipsum_end_int { \l__zhlipsum_tmpa_tl }
                       285 \int_compare:nNnT \l__zhlipsum_end_int > \l__zhlipsum_max_int
                       286 {
                       287 \int_set_eq:NN \l__zhlipsum_end_int \l__zhlipsum_max_int
                       288 \bool_set_true:N \l__zhlipsum_modified_range_bool
                       289 }
                       290 }
                       检查取值范围。
                       291 \bool_lazy_or:nnTF
                       292 { \int_compare_p:nNn \l__zhlipsum_begin_int > \l__zhlipsum_max_int }
                       293 \{ \int\cut\_compare\_p:nNn \l_zhlipsum_begin\_int > \l_zhlipsum\_end\_int \}294 { \bool_set_true:N \l__zhlipsum_invalid_range_bool }
                       295 {
                       296 \int_step_inline:nnnn
                       297 {\lceil \lceil \frac{2h}{\lceil \log m \rfloor}\rceil + \lceil \sqrt{2h}}298 { \seq_put_right:Nn \l__zhlipsum_tmpa_seq {##1} }
                       299 }
                       300 }
                       301 \{单个数字的处理。
                       302 \bool_lazy_or:nnTF
                       303 \{ \int_{\text{compare}_p: nNn } \#1\} > \{ \l_{zn} \in \text{max}_p: n \in \text{max}_p \}304 { \int_compare_p:nNn {#1} < { \c_one } }
                       305 { \bool_set_true:N \l__zhlipsum_invalid_range_bool }
                       306 { \seq_put_right:Nn \l__zhlipsum_tmpa_seq {#1} }
                       307 }
                       308 }
```

```
\__zhlipsum_par_range: 显示段落范围(用在提示信息中,可以完全展开)。
                                      309 \cs_new:Npn \__zhlipsum_par_range:
                                      310 \frac{1}{2}311 \int_C \frac{1}{\lceil \frac{\text{min}}{\lceil \frac{\text{min}}{\text{min}}{\lceil \frac{\text{min}}{\lceil \frac{\text{min}}{\text{min}}{\lceil \frac{\text{min}}{\lceil \frac{\312 { \int_use:N \l__zhlipsum_begin_int }
                                      313 { \int_use:N \l__zhlipsum_begin_int - \int_use:N \l__zhlipsum_end_int }
                                      314 }
                                              提示信息。
                                      315 \__zhlipsum_msg_new:nn { modified-range }
                                      316 {
                                      317 Your~ required~ range~ "#1"~ in~ "#2"~ will~ be~ modified. \\
                                      318 Changed~ into~ "#3".
                                      319 }
                                      320 \__zhlipsum_msg_new:nn { invalid-range }
                                      321 \frac{1}{2}322 Your~ required~ range~ "#1"~ in~ "#2"~ is~ invalid. \\
                                      323 Nothing~ will~ be~ output.
                                      324 }
      \__zhlipsum_use:nn 输出一段假文。#1 = 假文名称,#2 = 段落编号。
```

```
325 \cs_new_protected:Npn \__zhlipsum_use:nn #1#2
326 { \tl_use:c { c__zhlipsum_ #1 @ #2 _tl } }
```
### <span id="page-10-21"></span><span id="page-10-14"></span><span id="page-10-13"></span><span id="page-10-10"></span><span id="page-10-8"></span><span id="page-10-7"></span><span id="page-10-6"></span><span id="page-10-3"></span><span id="page-10-2"></span><span id="page-10-0"></span>**6.5** 声明假文

```
\newzhlipsum
 \zhlipsum_new:nn
                   声明假文。#1 = 假文名称,#2 = 文本 clist。
                   327 \NewDocumentCommand \newzhlipsum { m m }
                   328 { \zhlipsum_new:nn {#1} {#2} }
                   329 \cs_new_protected:Npn \zhlipsum_new:nn #1#2
                   330 \, \text{f}331 \zhlipsum_if_exist:nTF {#1}
                   332 { \__zhlipsum_error:nn { already-defined } {#1} }
                   333 \times 7334 \seq_gput_left:Nn \g_zhlipsum_seq {#1}
                   335 \int_new:c { g__zhlipsum_ #1 _int }
                   336 \clist_map_inline:nn {#2} { \__zhlipsum_new:nn {#1} {##1} }
                   337 \__zhlipsum_info:nn { defining-text } {#1}
                   338 }
                   339 }
                   340 \__zhlipsum_msg_new:nn { already-defined }
                   341 \sqrt{2}342 Chinese~ dummy~ text~ "#1"~ has~ been~ used.~
                   343 Please<sup>~</sup> use<sup>~</sup> another<sup>~</sup> name.
                   344 }
                   345 \__zhlipsum_msg_new:nn { defining-text }
                   346 {
                   347 Chinese~ dummy~ text~ "#1"~ is~ created.~
                   348 It" has" \int_use:c { g_zhlipsum_f #1 _int }" paragraphs.
                   349 }
\__zhlipsum_new:nn 定义新的假文段落。#1 = 假文名称,#2 = 文本。
                   350 \cs_new_protected:Npn \__zhlipsum_new:nn #1#2
                   351 {
                   352 \int_gincr:c { g__zhlipsum_ #1 _int }
                   353 \tl_const:cn
                   354 { c__zhlipsum_ #1 @ \int_use:c { g__zhlipsum_ #1 _int } _tl } {#2}
                   355 }
```

```
根据编码读入假文文本定义文件。
356 \file_input:x { zhlipsum- \g__zhlipsum_encoding_tl .def }
357 〈/package〉
```
### <span id="page-11-16"></span><span id="page-11-11"></span><span id="page-11-5"></span><span id="page-11-1"></span><span id="page-11-0"></span>**6.6** 假文文本

\\_\_zhlipsum\_set\_special\_catcode: 在[声明预定](#page-3-0)义文本时,为了兼容 CJK 宏包的特殊处理,需要临时更改类别码。具体来说, 在 GBK/Big5 编码下,由于汉字的第二个字节会与 TpX 中的特殊符号 \、{、}、~ 冲突,所 以需要将它们的类别码改为 12(其他),并分别用 +、<、> 和 \* 代替。星号 \* 在开启 LATEX3 语法后实际相当于空格(类别码为 10)。

```
358 〈*text〉
                           359 \cs_new_protected:Npn \__zhlipsum_set_special_catcode:
                           360 {
                      〈!utf8〉 361 \__zhlipsum_active_first_byte:
                           362 \char_set_catcode_escape:N \+
                           \char_set_catcode_group_begin:N \<
                           364 \qquad \quad \texttt{\textbf\_catcode\_group\_end:N} \quad \texttt{?}365 \char_set_catcode_space:N \366 \char_set_catcode_other:N \\
                           367 \char_set_catcode_other:N \{
                           368 \char_set_catcode_other:N \}
                           369 \char_set_catcode_other:N \^
                           370 }
\__zhlipsum_active_first_byte: 将汉字的首字节设为活动字符(类别码12)。UTF-8 编码下不需要该操作。
                           371 〈*!utf8〉
                           372 \cs_new_protected:Npx \__zhlipsum_active_first_byte:
                           373 {
                           374 \int_step_function:nnnN { "81 } { 1 } { "FE }
                           375 \char_set_catcode_active:n
                           376 }
                           377 〈/!utf8〉
                           378 〈/text〉
```
<span id="page-11-15"></span><span id="page-11-14"></span><span id="page-11-12"></span><span id="page-11-10"></span><span id="page-11-9"></span><span id="page-11-8"></span><span id="page-11-6"></span><span id="page-11-4"></span><span id="page-11-3"></span><span id="page-11-2"></span>预定义假文的声明放置在分组内,利用 \\_\_zhlipsum\_set\_special\_catcode: 切 换[类别码](#page-11-4)后可以不再需要 CJK 的预处理操作。具体声明此处不再列出。

## 版本历史

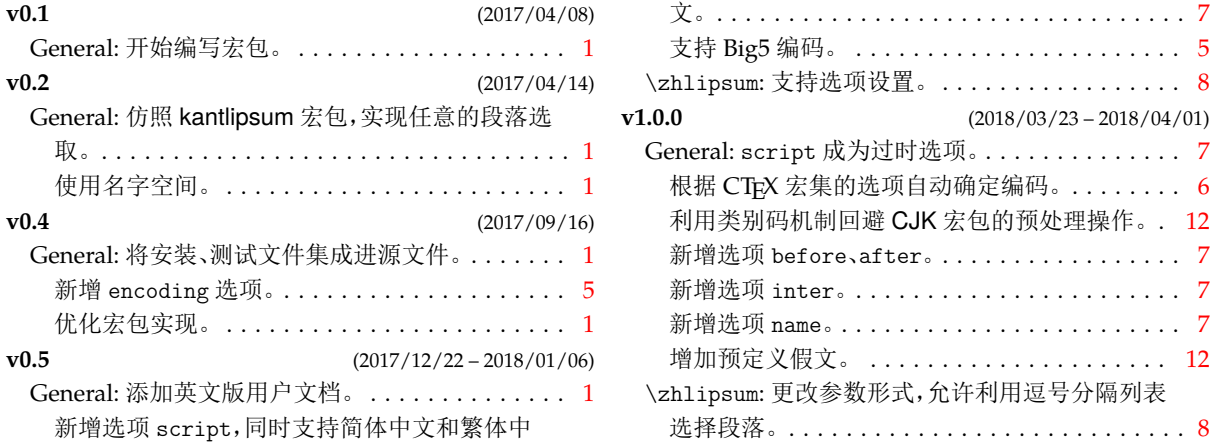

## 代码索引

意大利体的数字表示描述对应索引项的页码;带下划线的数字表示定义对应索引项的代码行号; 罗马字体的数字表示使用对应索引项的代码行号。

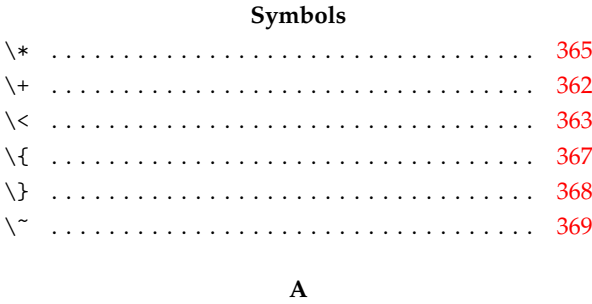

### **B**

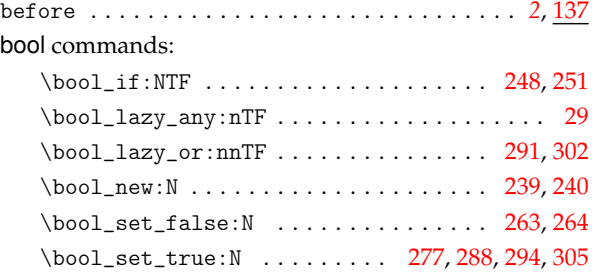

### **C**

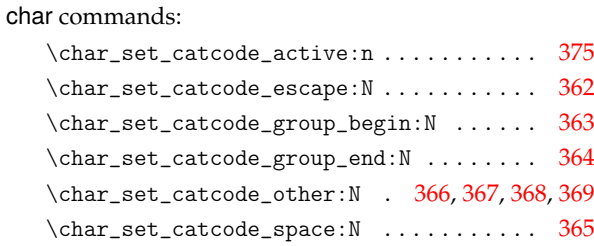

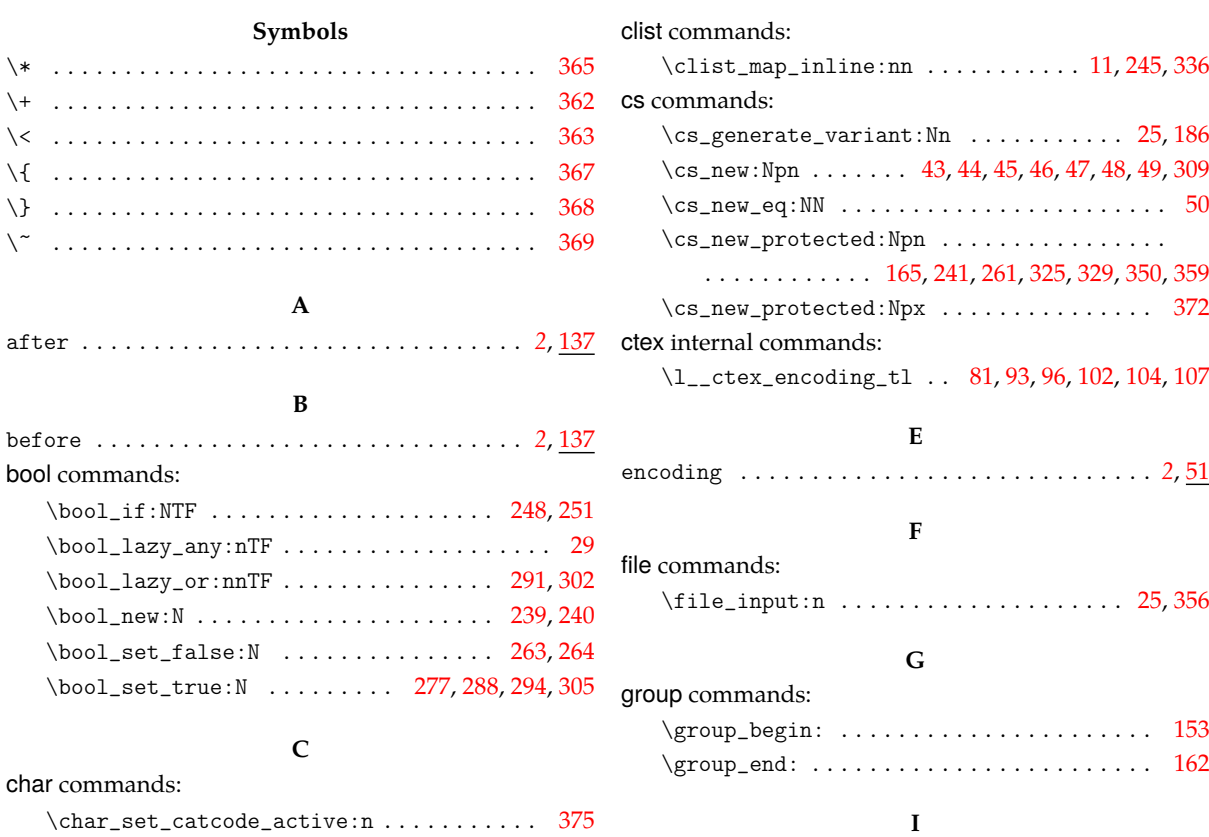

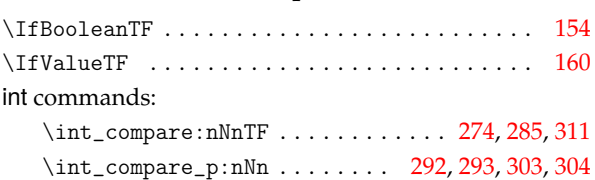

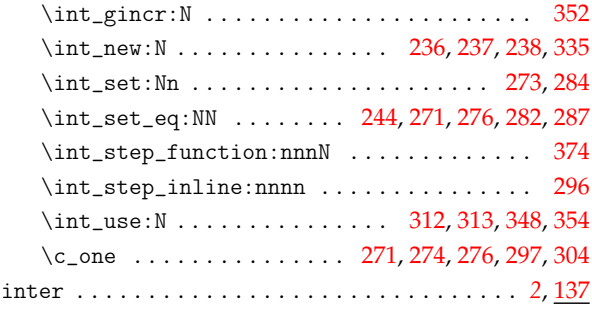

### **K**

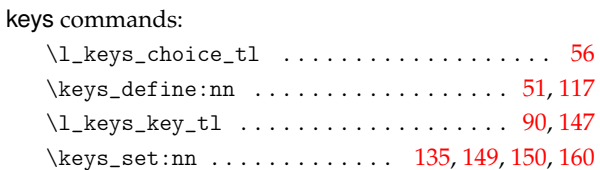

### **M**

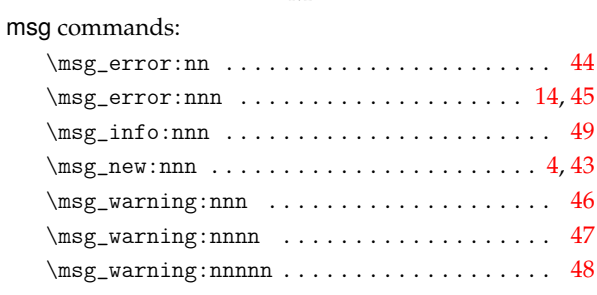

### **N**

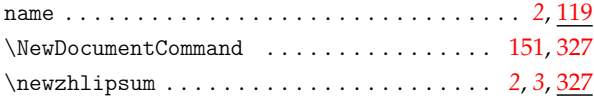

### **P**

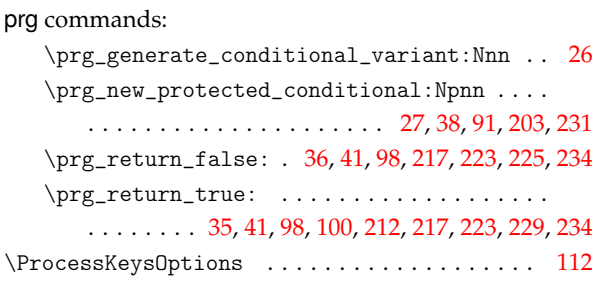

### **R**

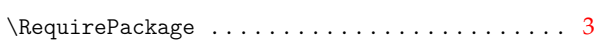

### **S**

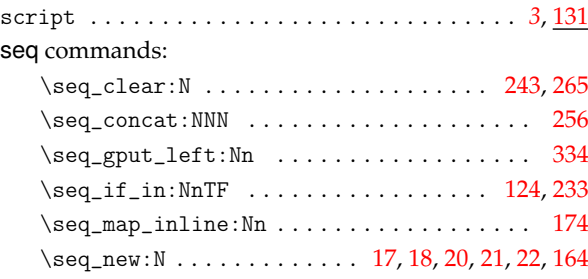

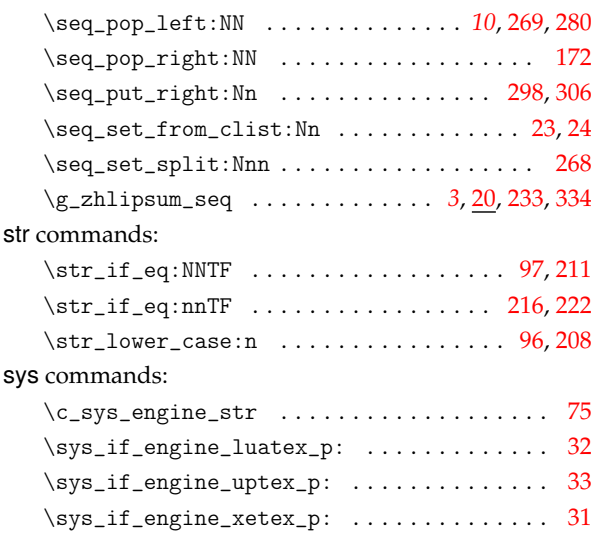

### **T**

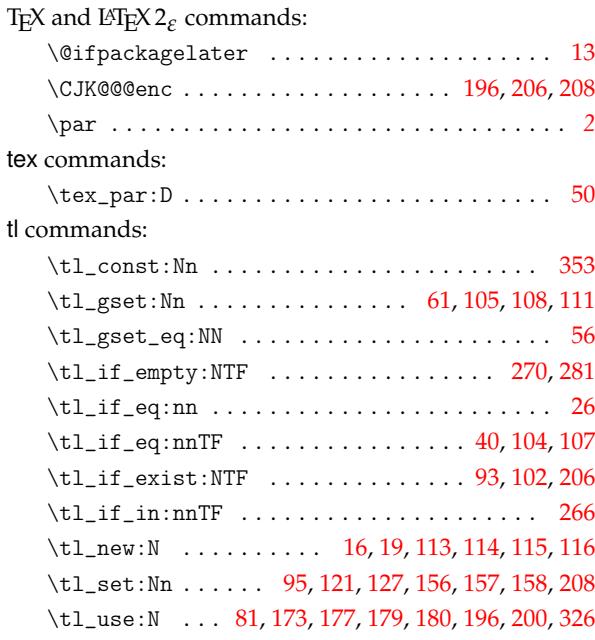

### **Z**

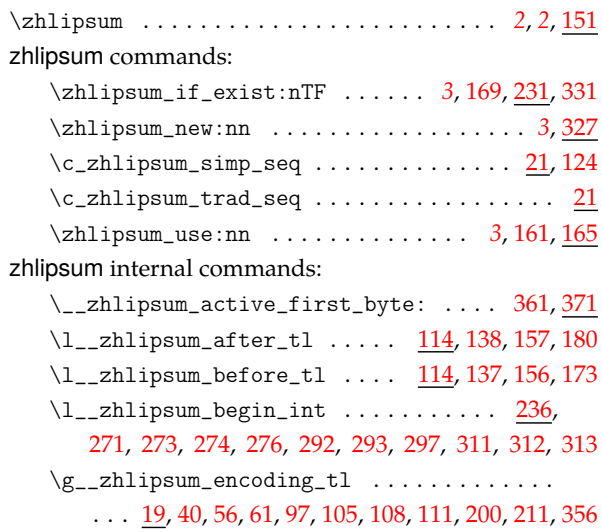

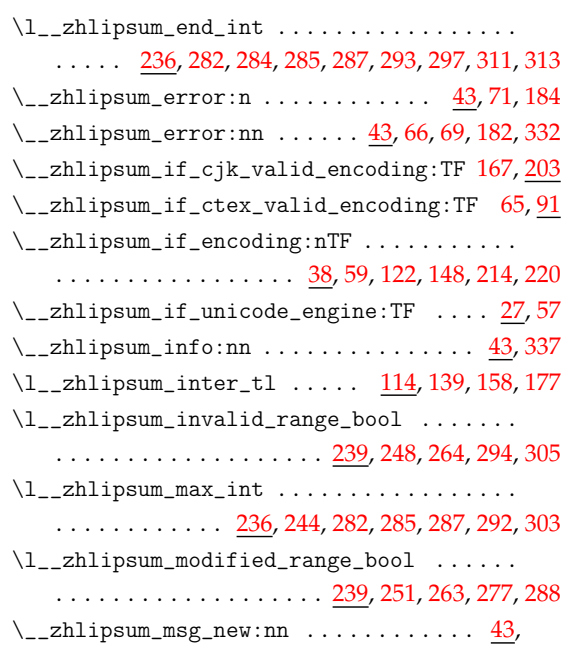

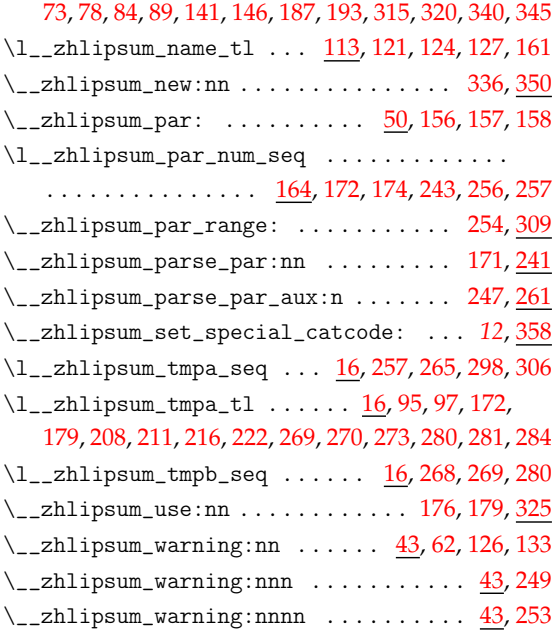